# <span id="page-0-1"></span>The aligned-overset package<sup>\*</sup>

Marcel Krüger [tex@2krueger.de](mailto:tex@2krueger.de)

April 4, 2018

This package allows the base character of \underset or \overset to be used as the alignment position for the amsmath aligned math environments.

### **1 Example**

The naive way to align at an operator annotated by \overset would be

\begin{align\*}  $f(x)$ &\overset{\text{Def}}=x+x\\ &  $=2x$ \end{align\*}

This results in

 $f(x) \stackrel{\text{Def}}{=} x + x$  $= 2x$ 

But here, the two equal signes are not aligned. Using this package, this can be fixed by writing

\begin{align\*}  $f(x)\overset{\text{Det}}$  $&=2x$ 

\end{align\*}

which result in correct alignment:

 $f(x) \stackrel{\text{Def}}{=} x + x$  $= 2r$ 

### **2 Usage**

<span id="page-0-0"></span>\overset \underset

To add an alignment point at an **\overset** or **\underset**, add a  $\&$  before the base symbol. The & should not be enclosed in braces, even if the symbols are enclosed in braces. For example you have to write \overset{\approx}&{\ge} instead of \overset{\approx}{&\ge}.

<sup>∗</sup>This document corresponds to aligned-overset 0.1.0, dated 2018/04/04.

## **3 The implementation**

```
1 \langle \textcircled{0} = alignedsets)
```
<span id="page-1-0"></span>\box\_new:N\l\_\_alignedsets\_clap\_box

```
3 \box_new:N\l__alignedsets_full_box
```
#### [\overset](#page-0-0)

<span id="page-1-29"></span>

```
_5 \let\__alignedsets_original_overset:nn\overset
6 \cs_set:Npn\overset{
7 \group_align_safe_begin:
8 \__alignedsets_modified_overset:nwn
9 }
_{10} \NewExpandableDocumentCommand\__alignedsets_modified_overset:nwn{mt{&}m}{
11 \group_align_safe_end:
12 \IfBooleanTF{#2}{
13 \group_begin:
14 \hbox_set:Nn\l__alignedsets_clap_box{
15 \bullet16 \displaystyle
17 {}\__alignedsets_original_overset:nn{\mathclap{#1}}{#3}{}
18 $
19 }
20 \hbox_set:Nn\l__alignedsets_full_box{
21 $
22 \displaystyle
23 {}\__alignedsets_original_overset:nn{#1}{#3}{}
24 $
25 }
26 \hspace{
27 \dim_eval:n{(\box_wd:N\l__alignedsets_full_box-\box_wd:N\l__alignedsets_clap_box)/2}
28 }
29 \exp_args:NNNx
30 \group_end:
31 {&}
32 \hspace{
33 -\dim_eval:n{
34 (\box_wd:N\l__alignedsets_full_box-\box_wd:N\l__alignedsets_clap_box)/2
35 }
36 }
37 \__alignedsets_original_overset:nn{#1}{#3}
38 }{
\verb|39| \qquad \verb|\L_alignedsets_original_overset:nn{#1}{#3}40 }
41 }
```
<span id="page-1-27"></span><span id="page-1-26"></span><span id="page-1-25"></span><span id="page-1-20"></span><span id="page-1-17"></span><span id="page-1-13"></span><span id="page-1-12"></span><span id="page-1-3"></span><span id="page-1-2"></span>(*End definition for* \overset*. This function is documented on page [1.](#page-0-0)*)

#### [\underset](#page-0-0)

```
42 \let\__alignedsets_original_underset:nn\underset
43 \cs_set:Npn\underset{
44 \group_align_safe_begin:
45 \__alignedsets_modified_underset:nwn
46 }
```

```
47 \NewExpandableDocumentCommand\__alignedsets_modified_underset:nwn{mt{&}m}{
48 \group_align_safe_end:
49 \IfBooleanTF{#2}{
50 \group_begin:
51 \hbox_set:Nn\l__alignedsets_clap_box{
52 $
53 \displaystyle
54 {}\__alignedsets_original_underset:nn{\mathclap{#1}}{#3}{}
55 \m@th
56 $
57 }
58 \hbox_set:Nn\l__alignedsets_full_box{
59 $
60 \displaystyle
61 {}\__alignedsets_original_underset:nn{#1}{#3}{}
62 \m@th
63 $
64 }
65 \hspace{
66 \dim_eval:n{(\box_wd:N\l__alignedsets_full_box-\box_wd:N\l__alignedsets_clap_box)/2}
67 }
68 \exp_args:NNNx
\qquad \qquad \text{group\_end:}70 {&}
71 \hspace{
72 -\dim_eval:n{
73 (\box_wd:N\l__alignedsets_full_box-\box_wd:N\l__alignedsets_clap_box)/2
74 }
75 }
76 \__alignedsets_original_underset:nn{#1}{#3}
77 }{
78 \__alignedsets_original_underset:nn{#1}{#3}
79 }
80 }
```
<span id="page-2-17"></span><span id="page-2-16"></span><span id="page-2-15"></span><span id="page-2-12"></span><span id="page-2-9"></span><span id="page-2-8"></span><span id="page-2-7"></span><span id="page-2-2"></span><span id="page-2-1"></span>(*End definition for* \underset*. This function is documented on page [1.](#page-0-0)*)

# **Index**

The italic numbers denote the pages where the corresponding entry is described, numbers underlined point to the definition, all others indicate the places where it is used.

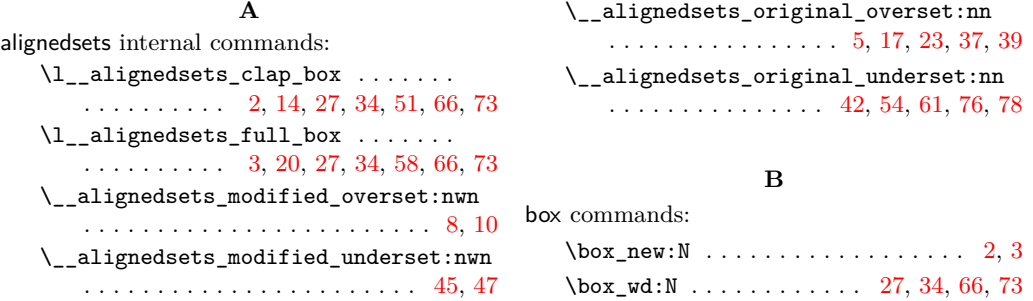

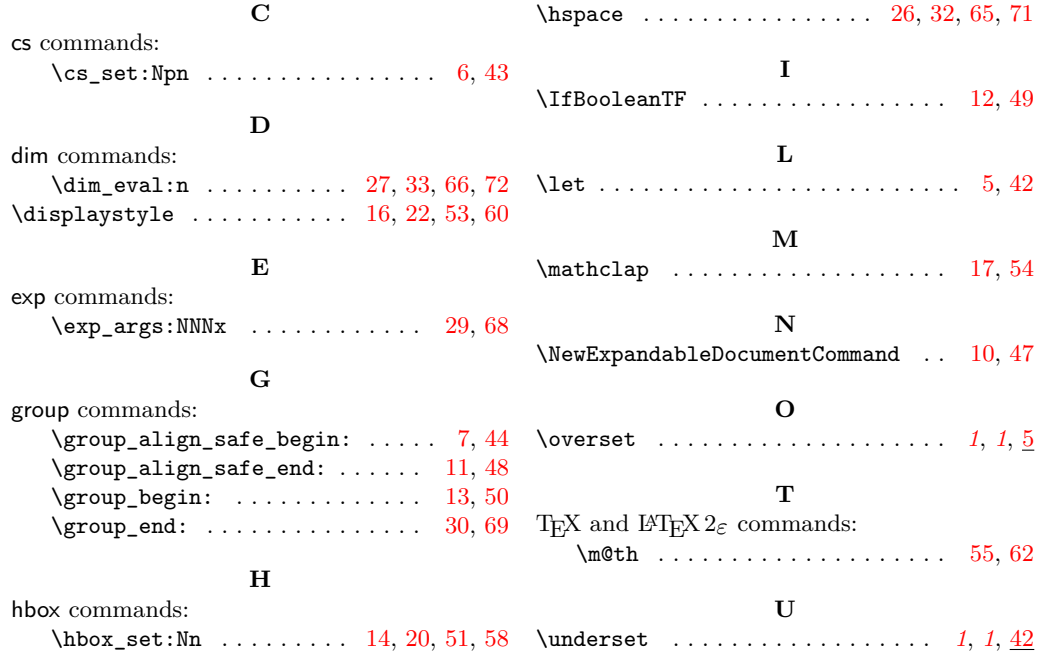